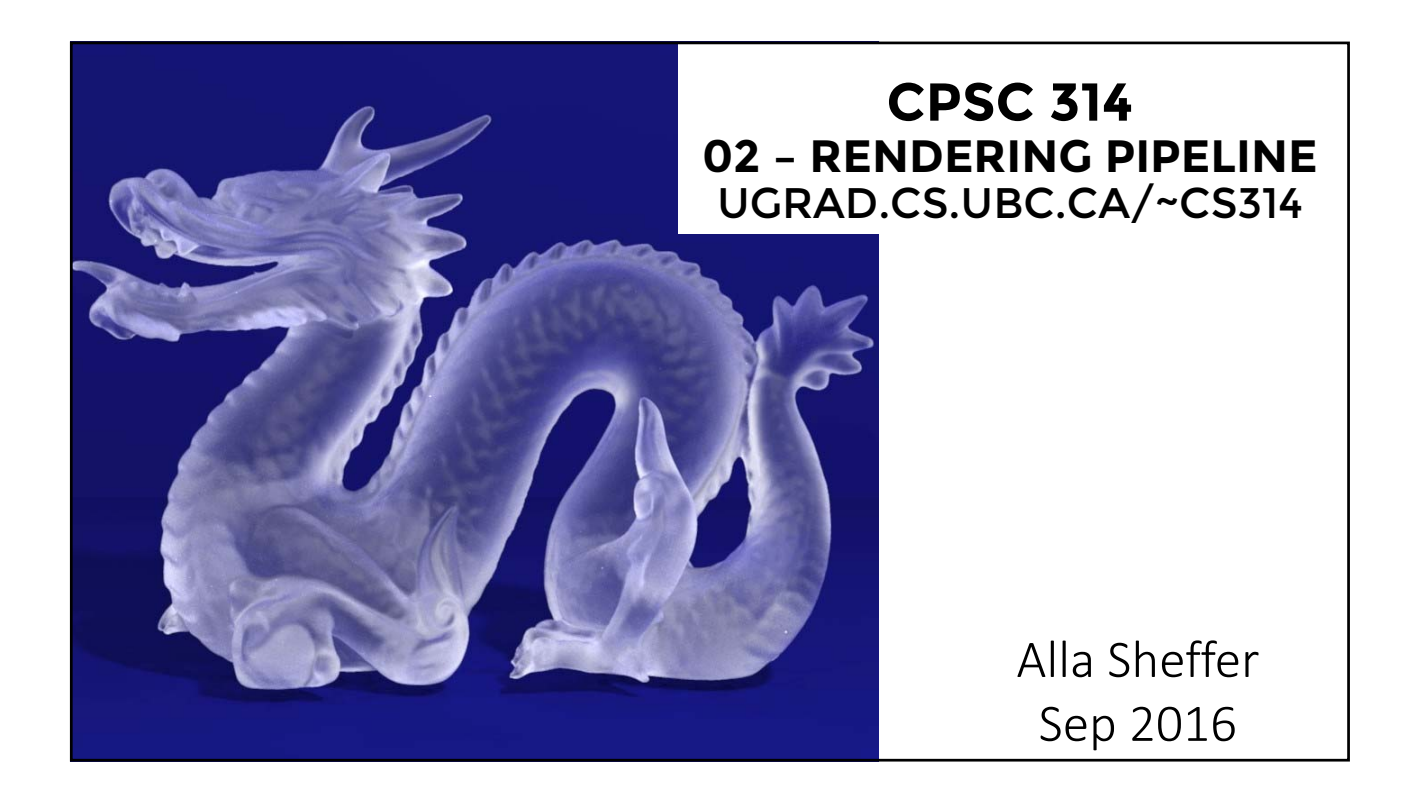

# PROGRAMMING ASSIGNMENT 1

- Is out!
- Due 23:59:59, Sep 30<sup>th</sup>
- Grace days: 3 per term use wisely
	- Weekend doesn't count
- It will take time to set up the environment
- You will not be able to complete all until Lecture 4 or so
- ENJOY

# ENVIRONMENT

- Write code in any text editor
	- Notepad++ (win)
	- Sublime text (any platform)
	- vim (linux)
- Handin
- After it's handed in, TAs will set up face-to-face time
- Labs starting next week

## PIAZZA

- Up and running
- Please sign up

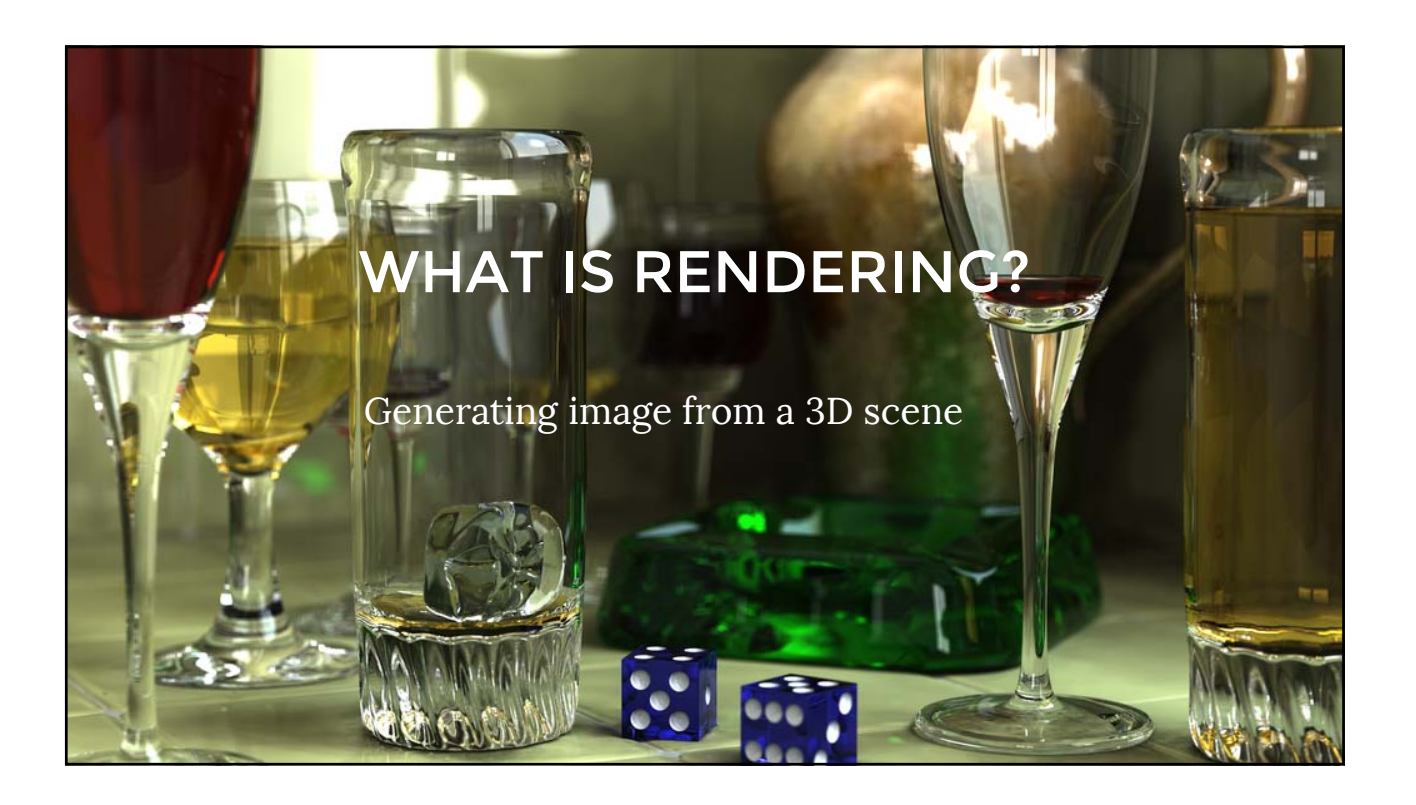

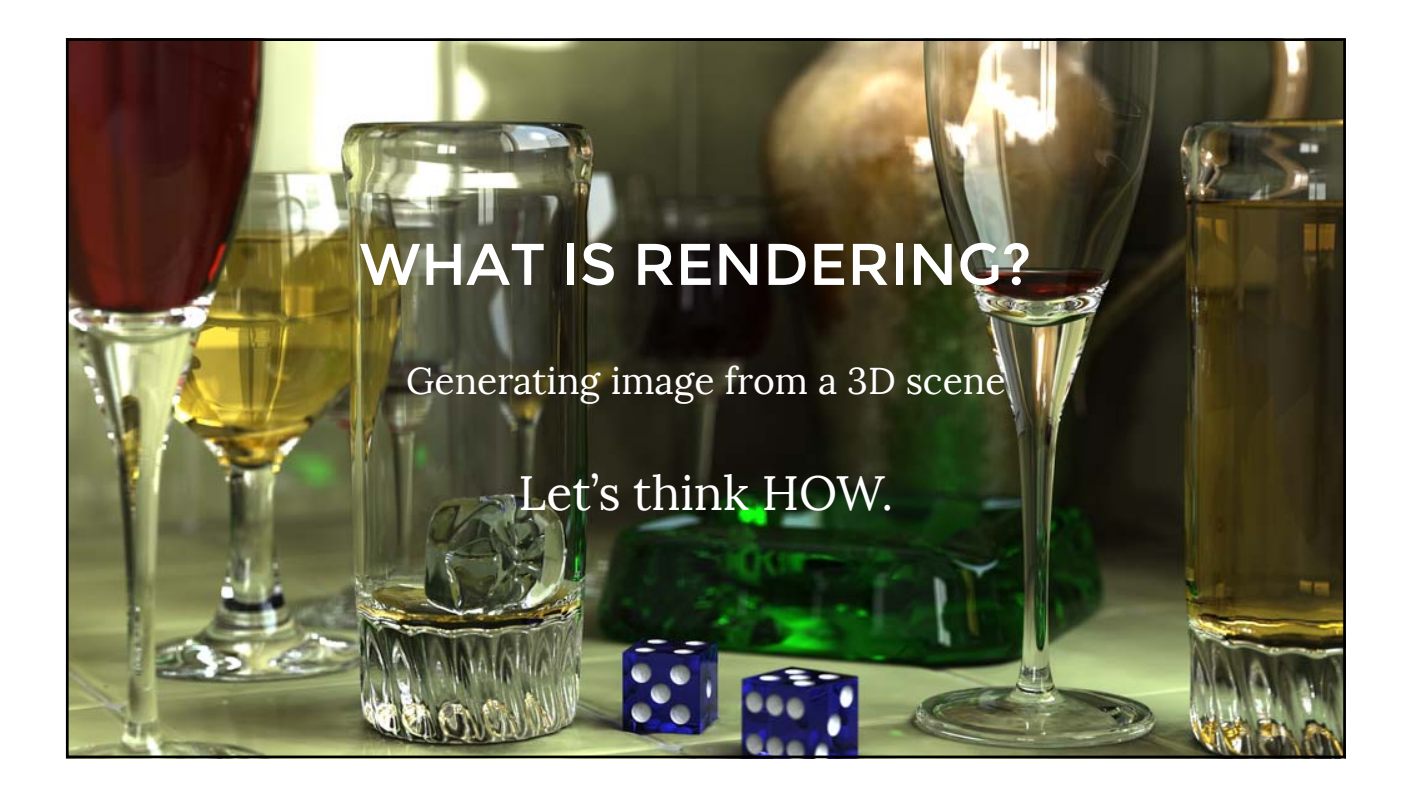

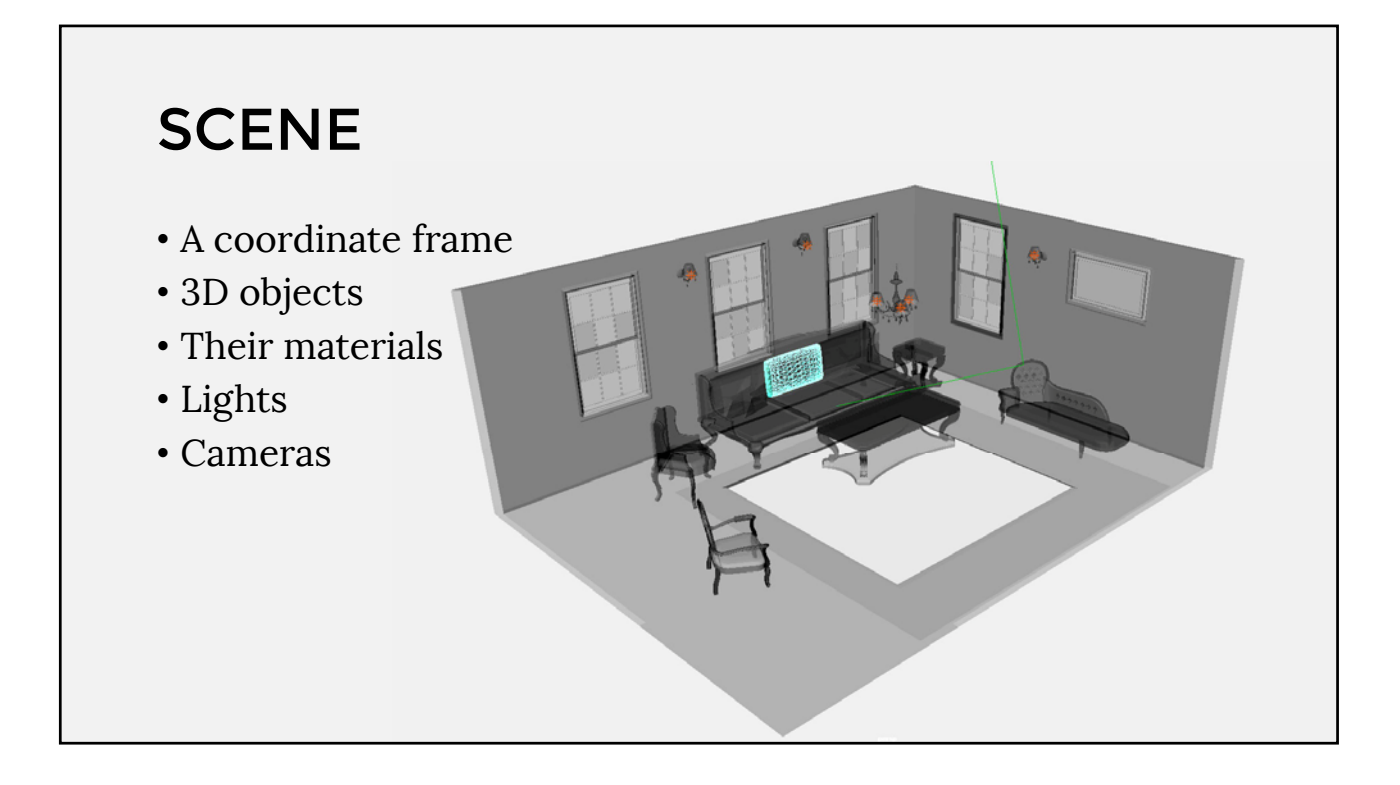

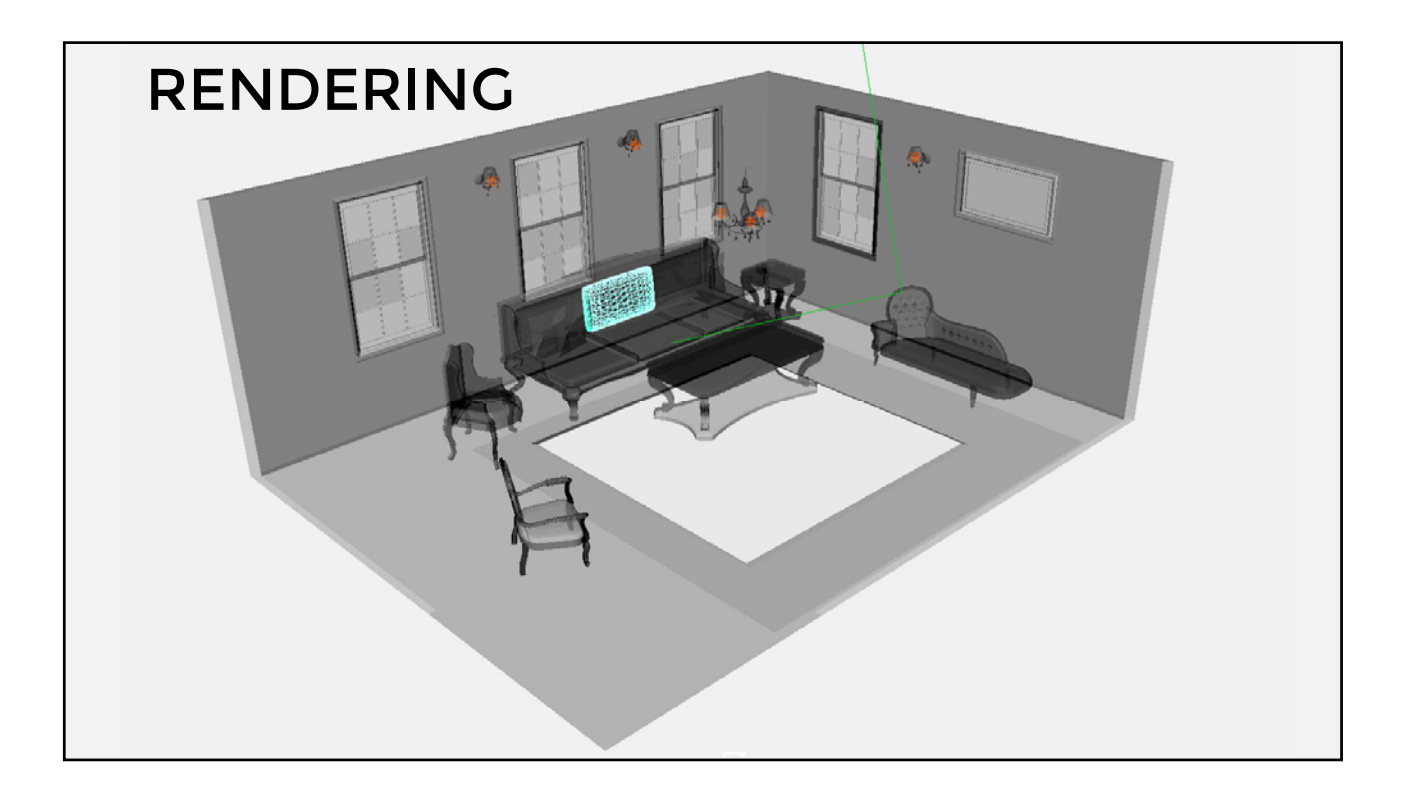

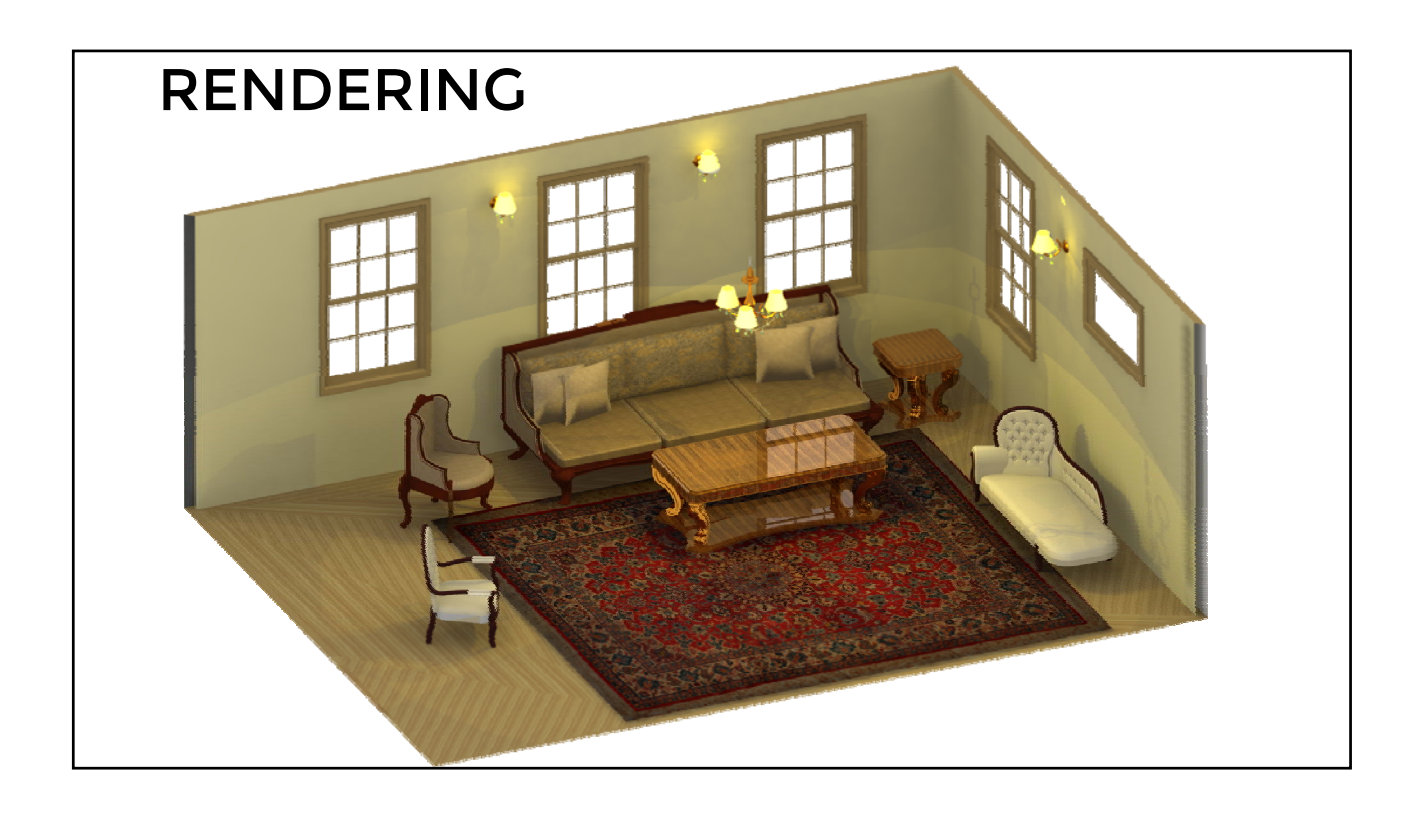

# FRAME BUFFER

- Portion of RAM on videocard (GPU)
- What we see on the screen
- Rendering destination

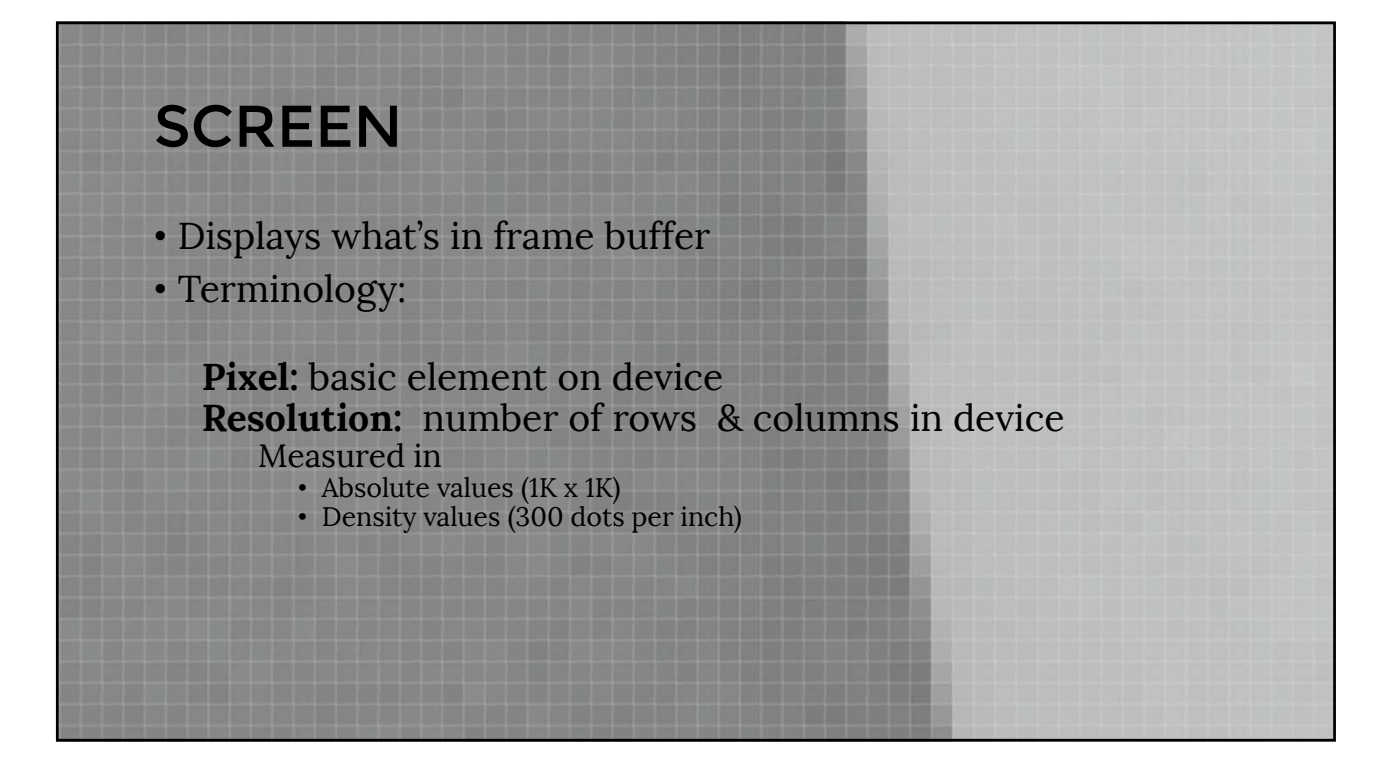

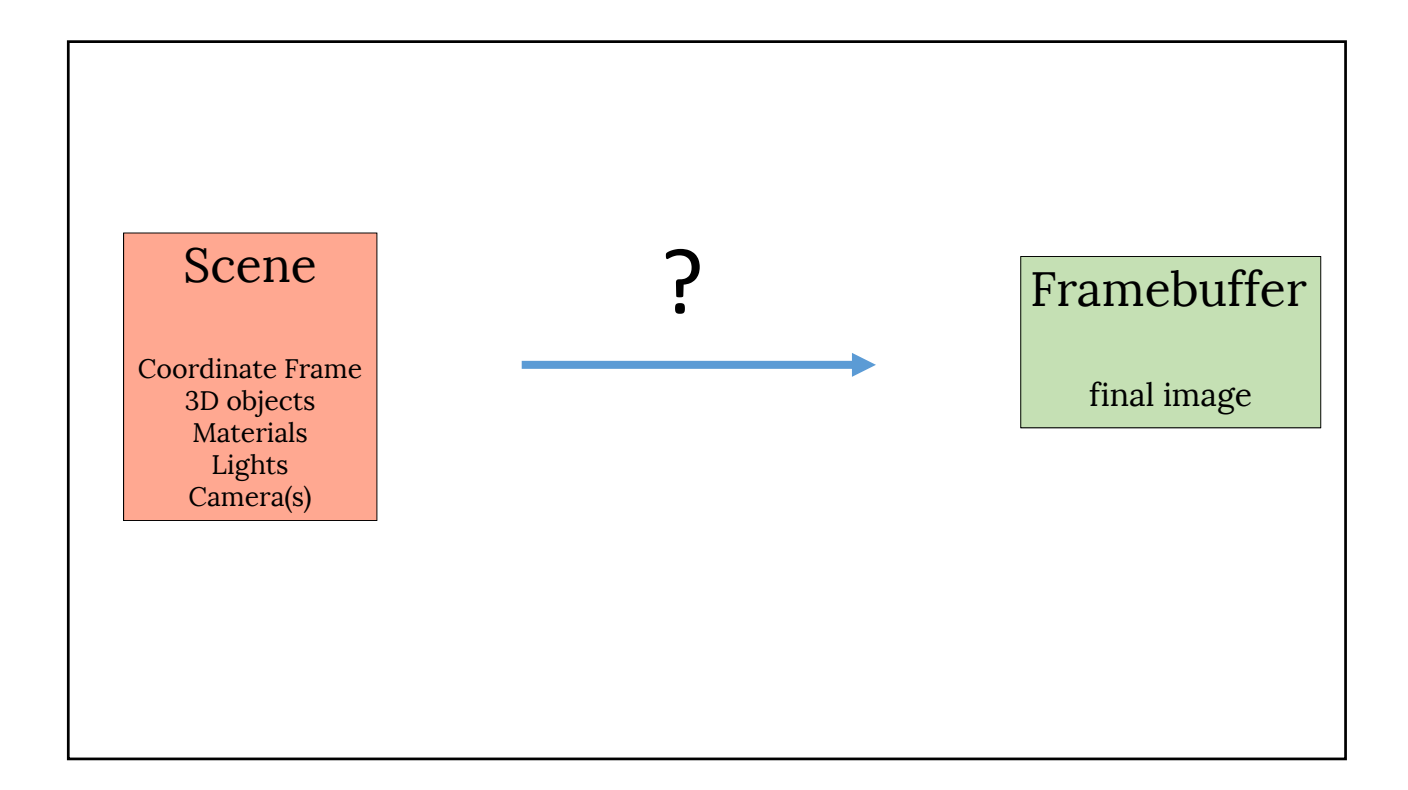

# SINGLE OBJECT

• How to describe a single piece of geometry?

# • Triangle = 3 vertices • Mesh = {vertices, triangles} • Example SHAPES: TRIANGLE MESHES

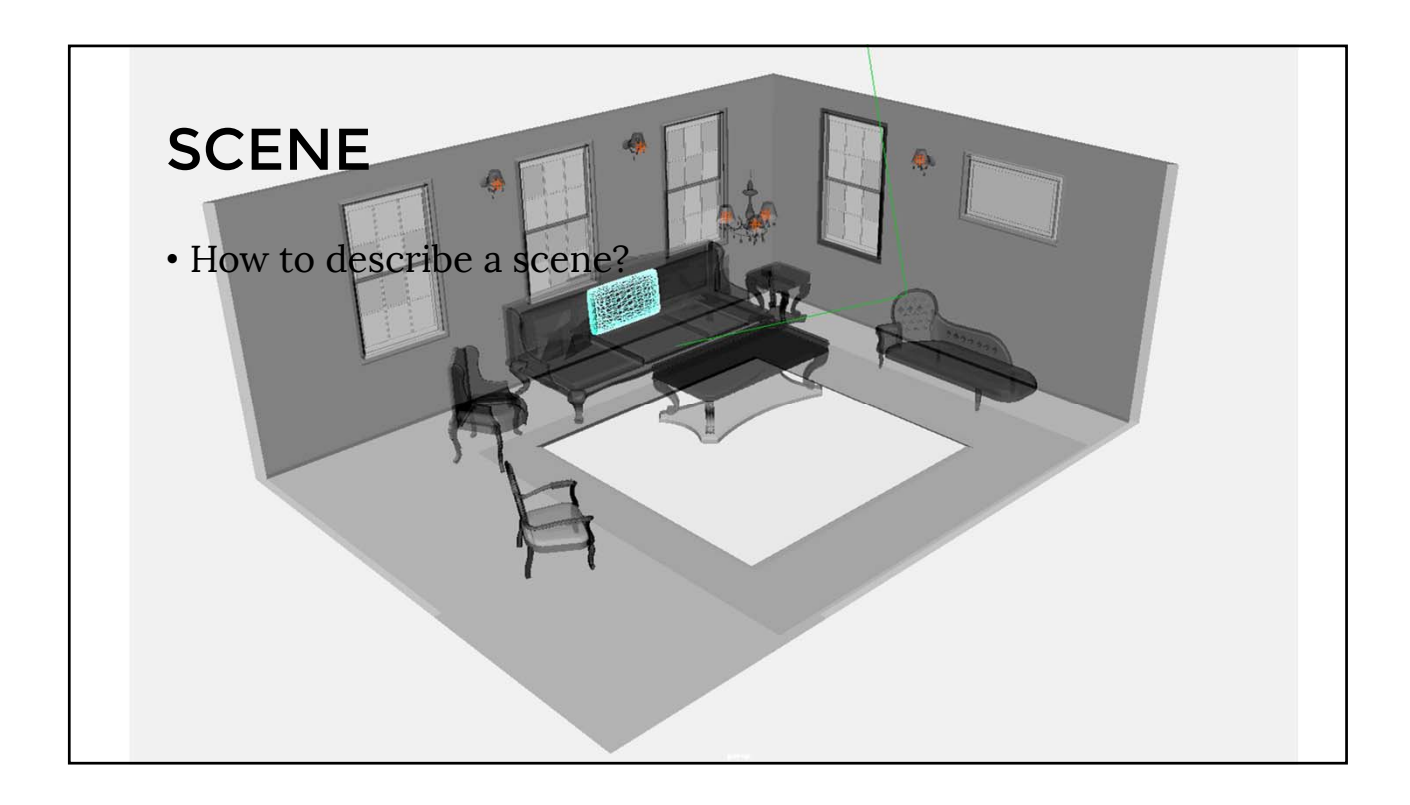

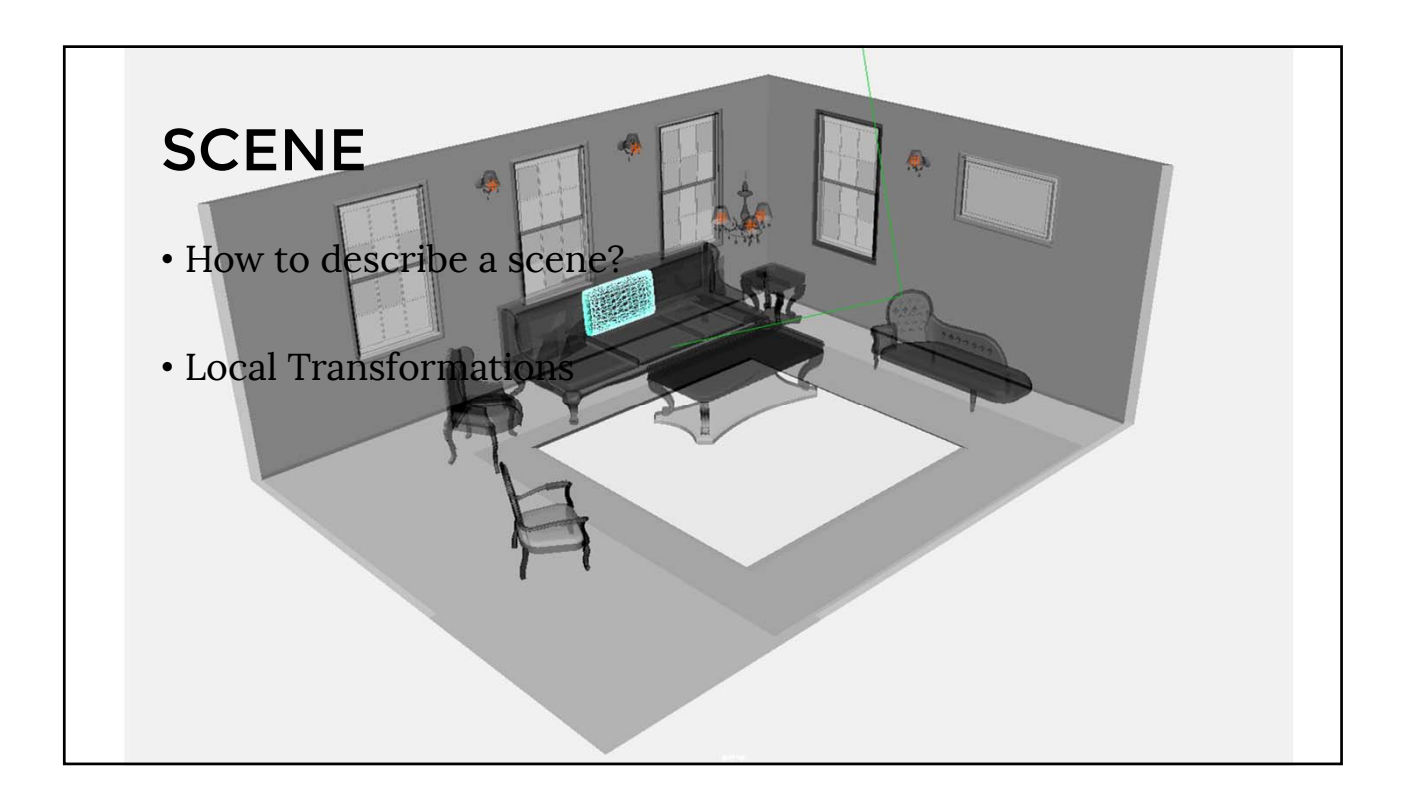

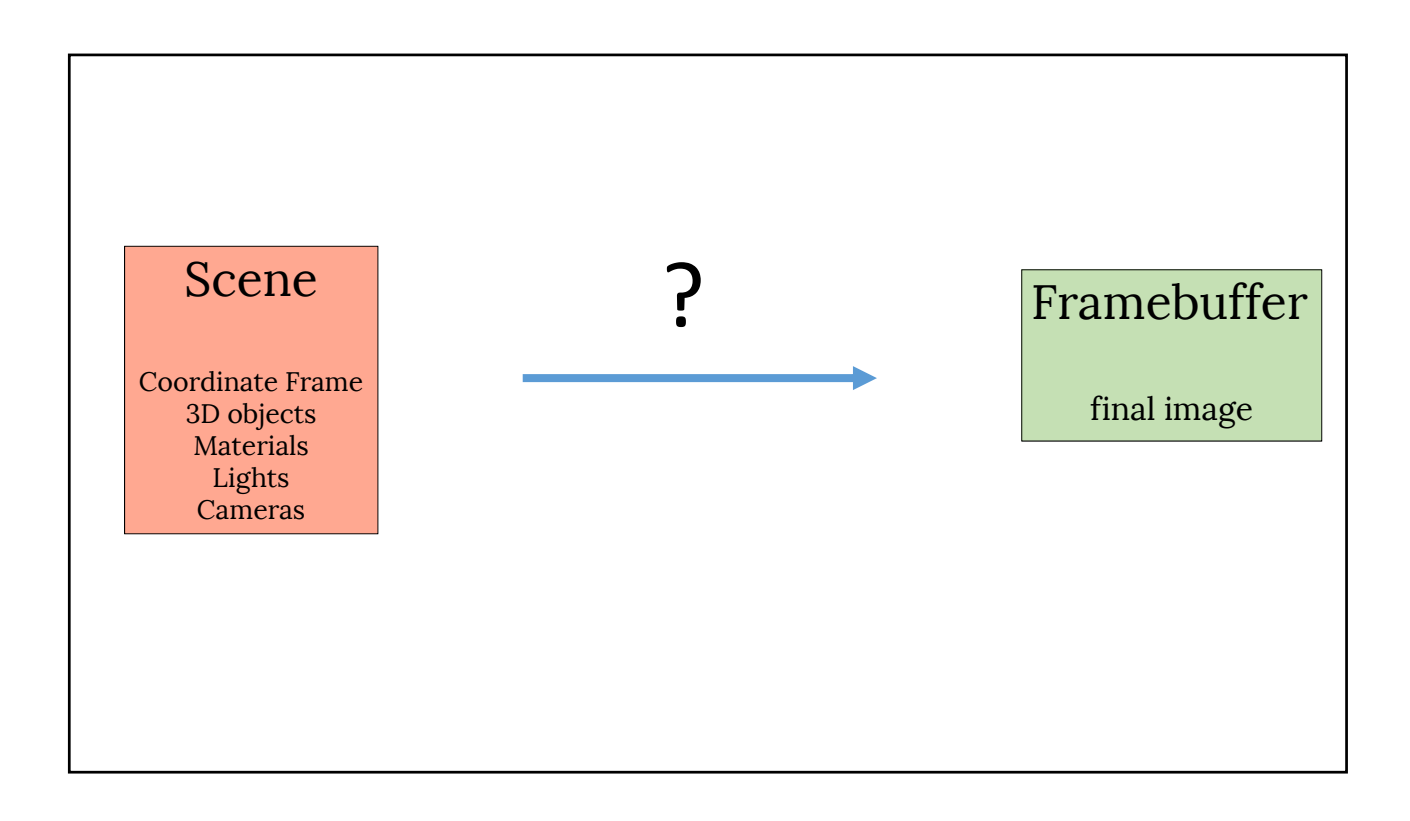

# SKETCH OF A RENDERING PIPELINE

- Scene
	- Coordinate frame
	- 3D models
		- Coordinates
		- Local transforms
		- properties (color, material)
	- Lights
	- Camera

# SKETCH OF A RENDERING PIPELINE

#### • **Scene**

### • **Camera View**

- Coordinate frame
- 3D models
	- Coordinates
	- properties (color, material)
- Lights
- Camera
- 2D positions of shapes • Depth of shapes
- Normals
- 

## • **Image**

- Shape pixels
- Their color
- Which pixel is visible

# OPENGL/WEBGL

- Open Graphics Library
- One of the most popular libraries for 2D/3D rendering
- A software interface to communicate with graphics hardware
- Cross-language API

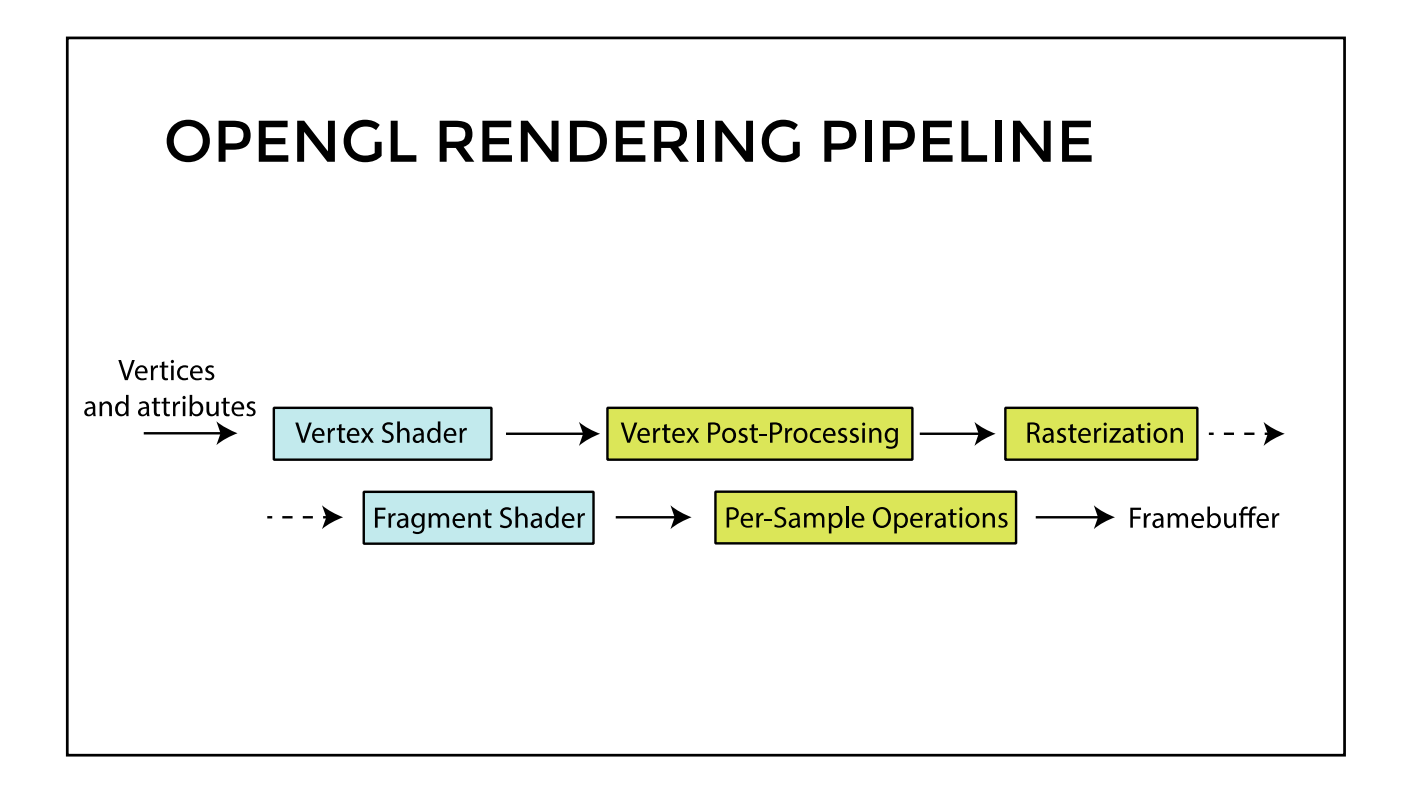

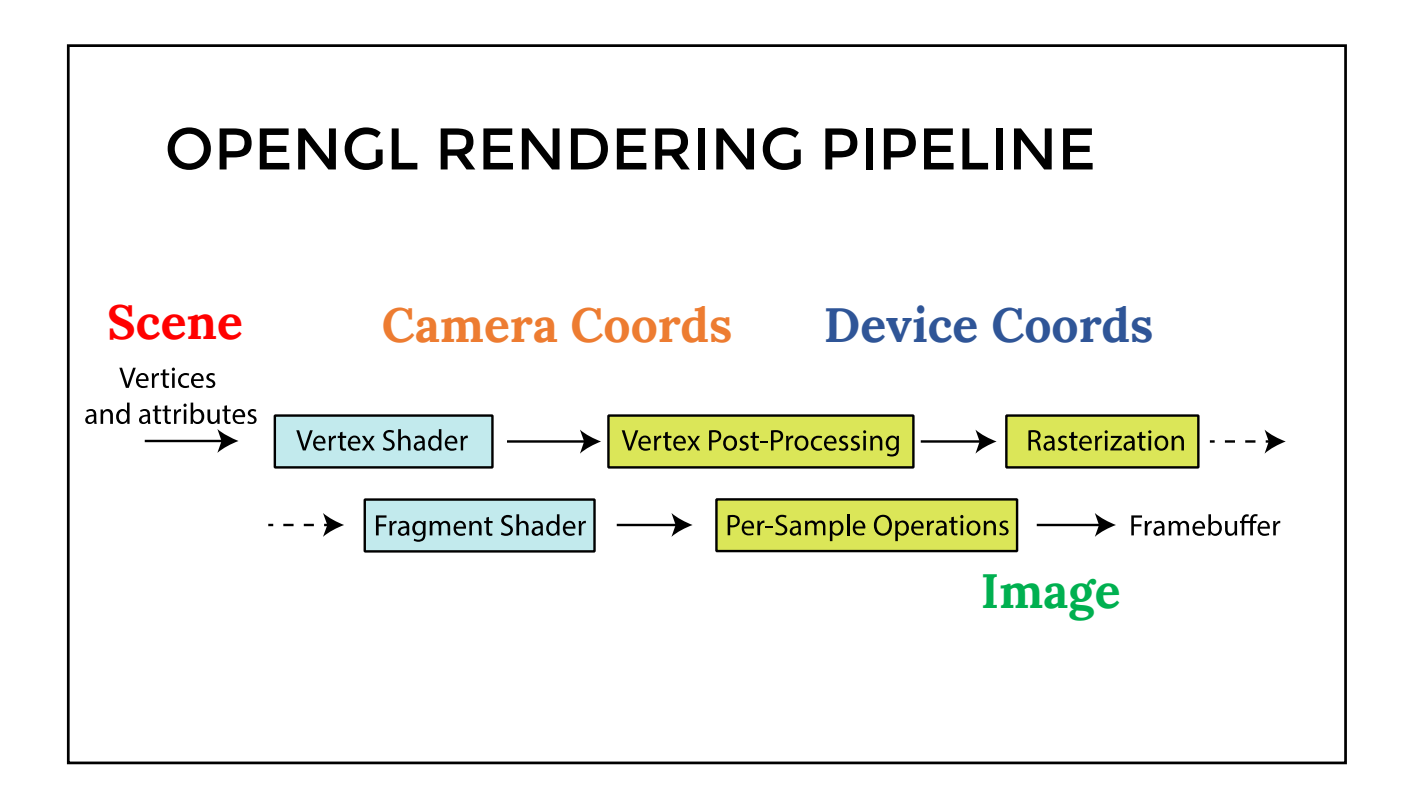

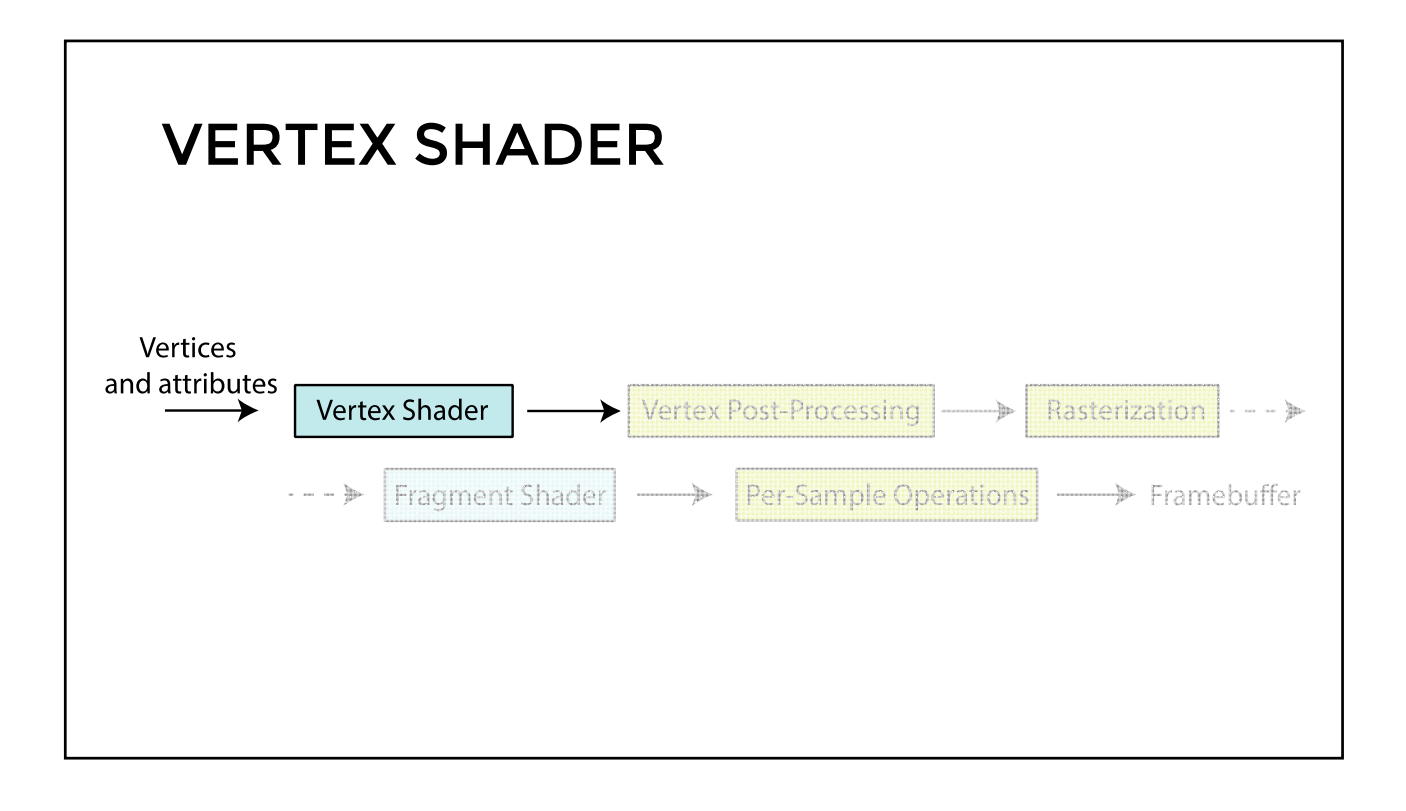

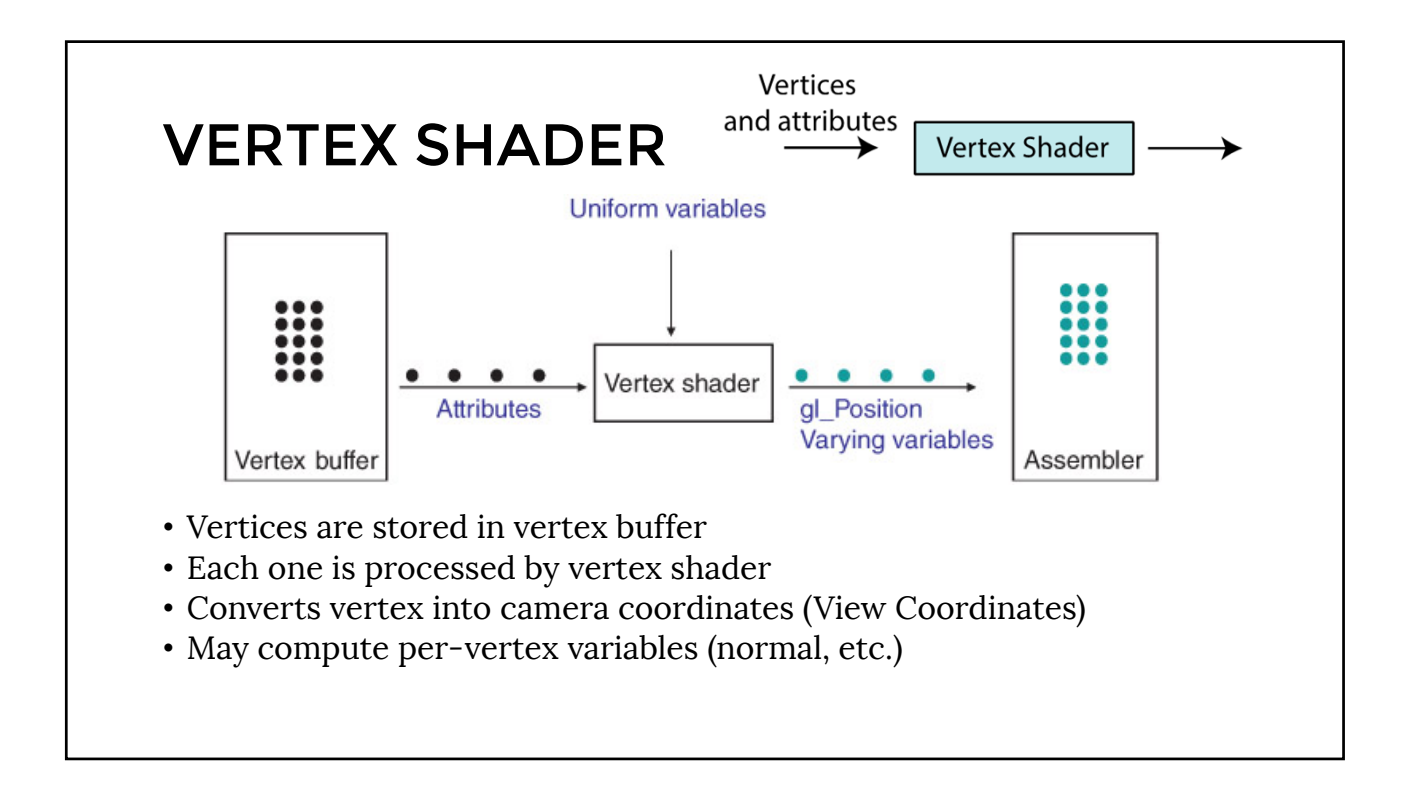

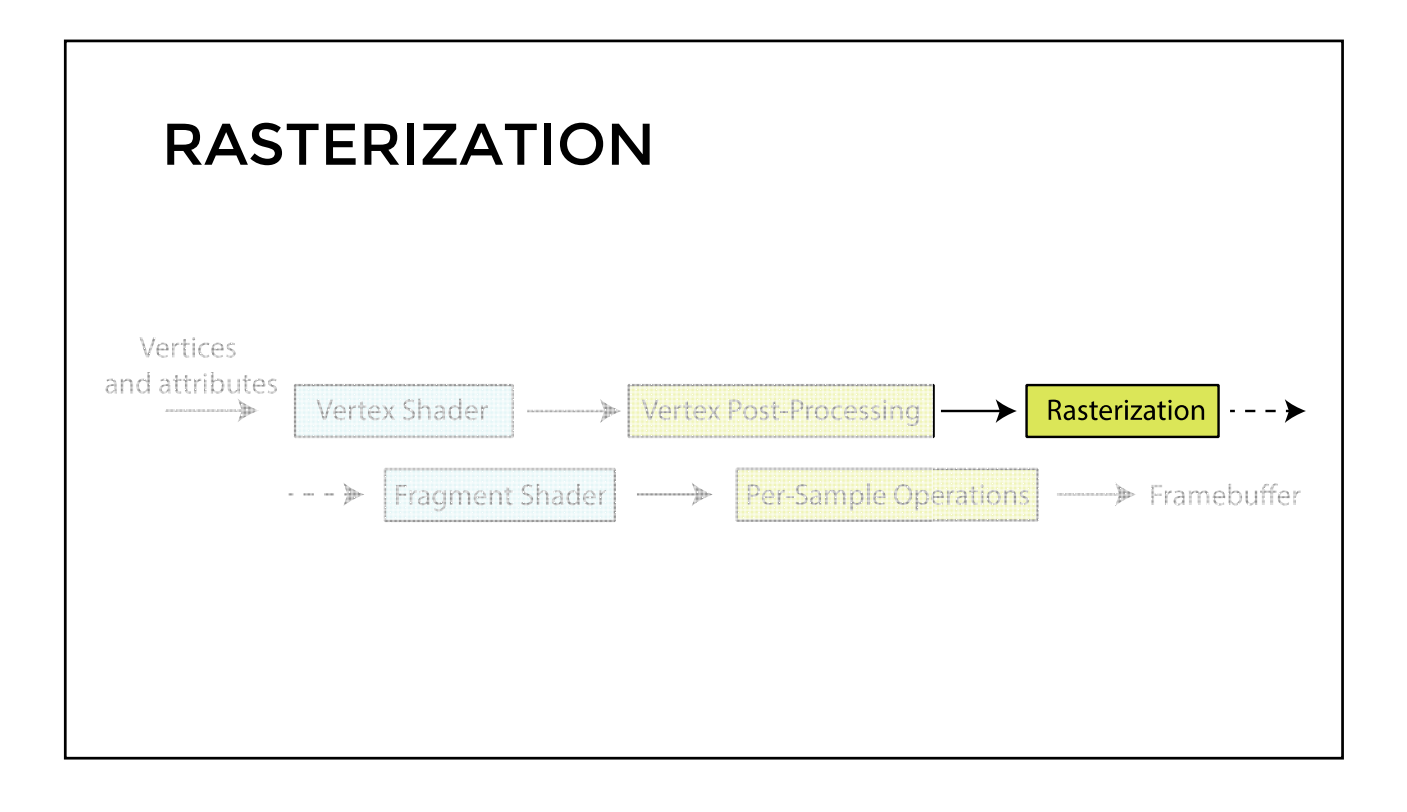

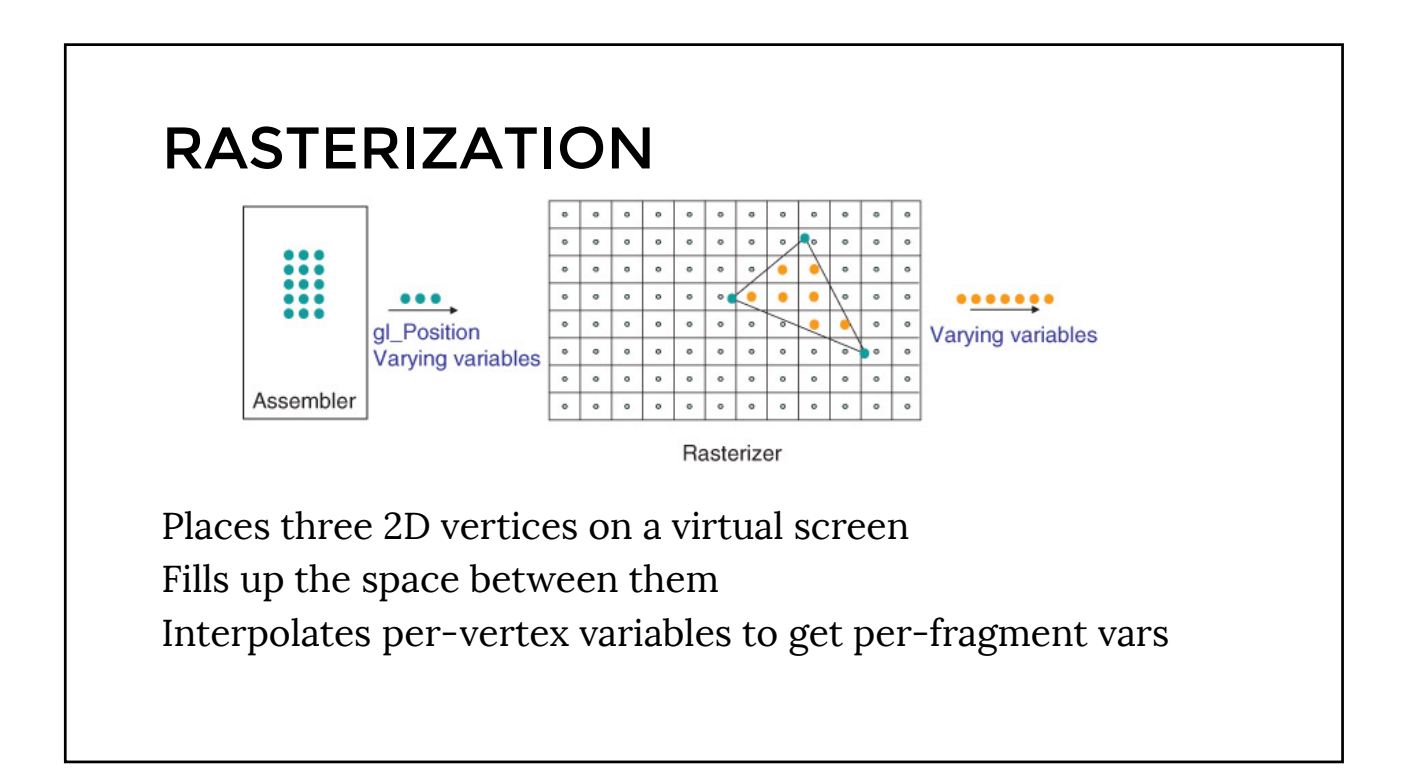

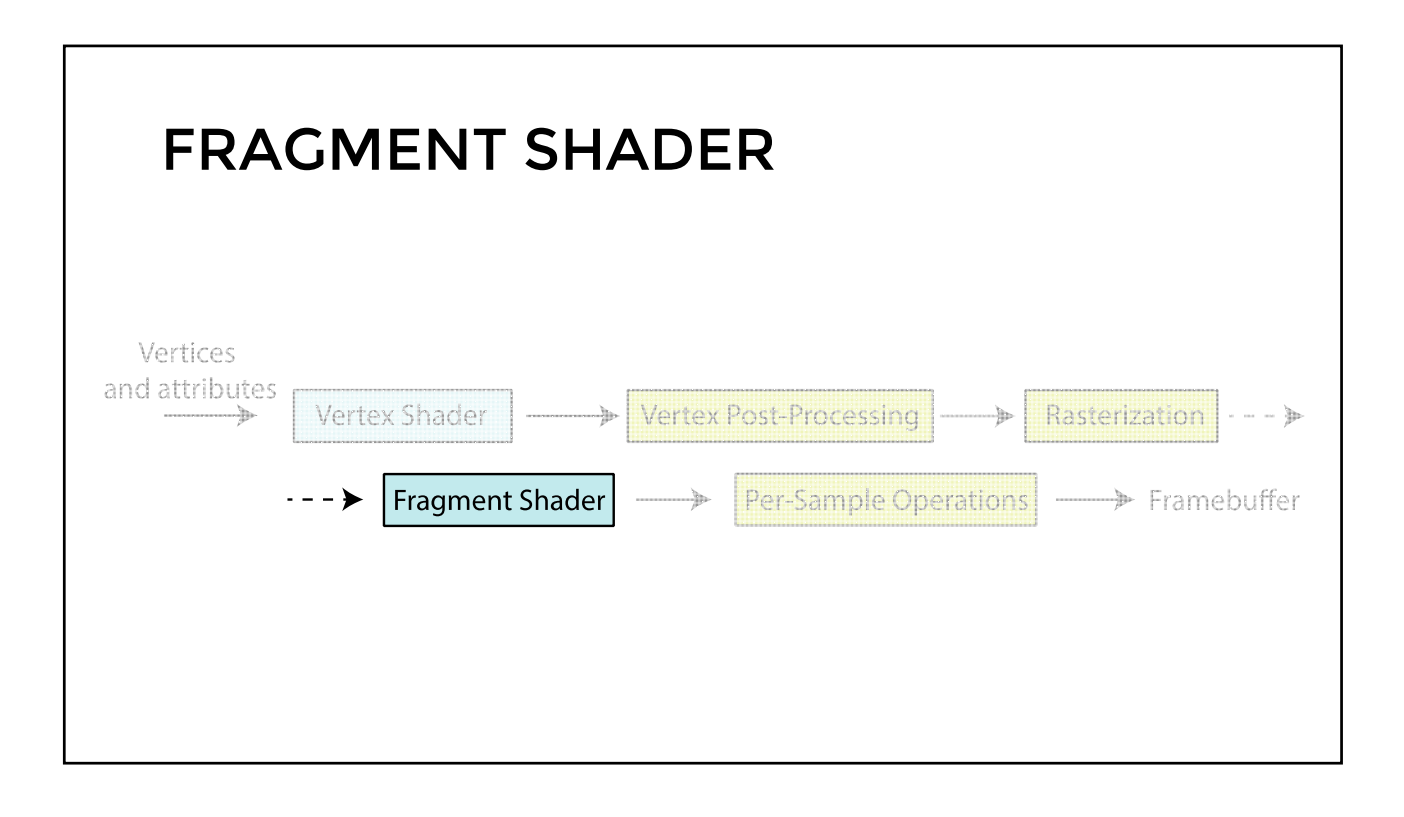

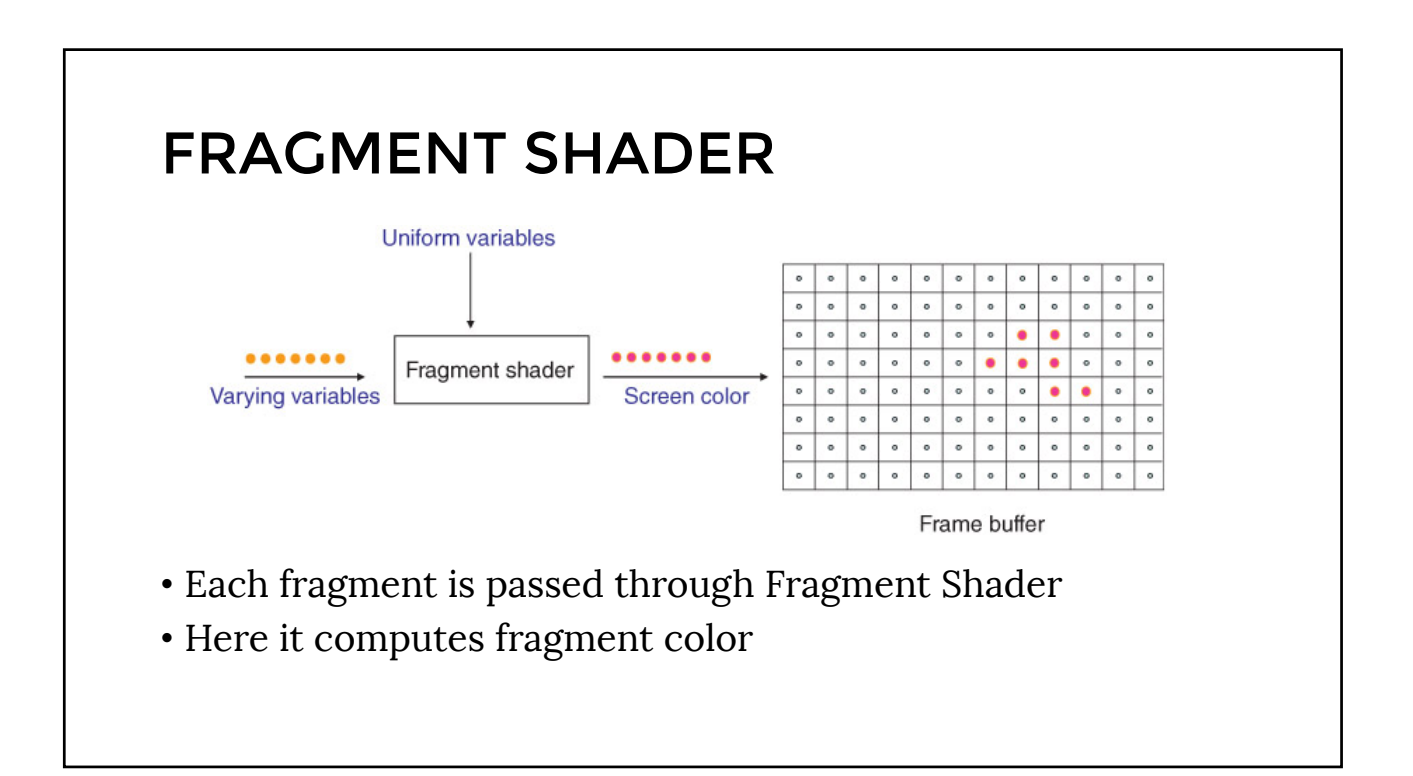

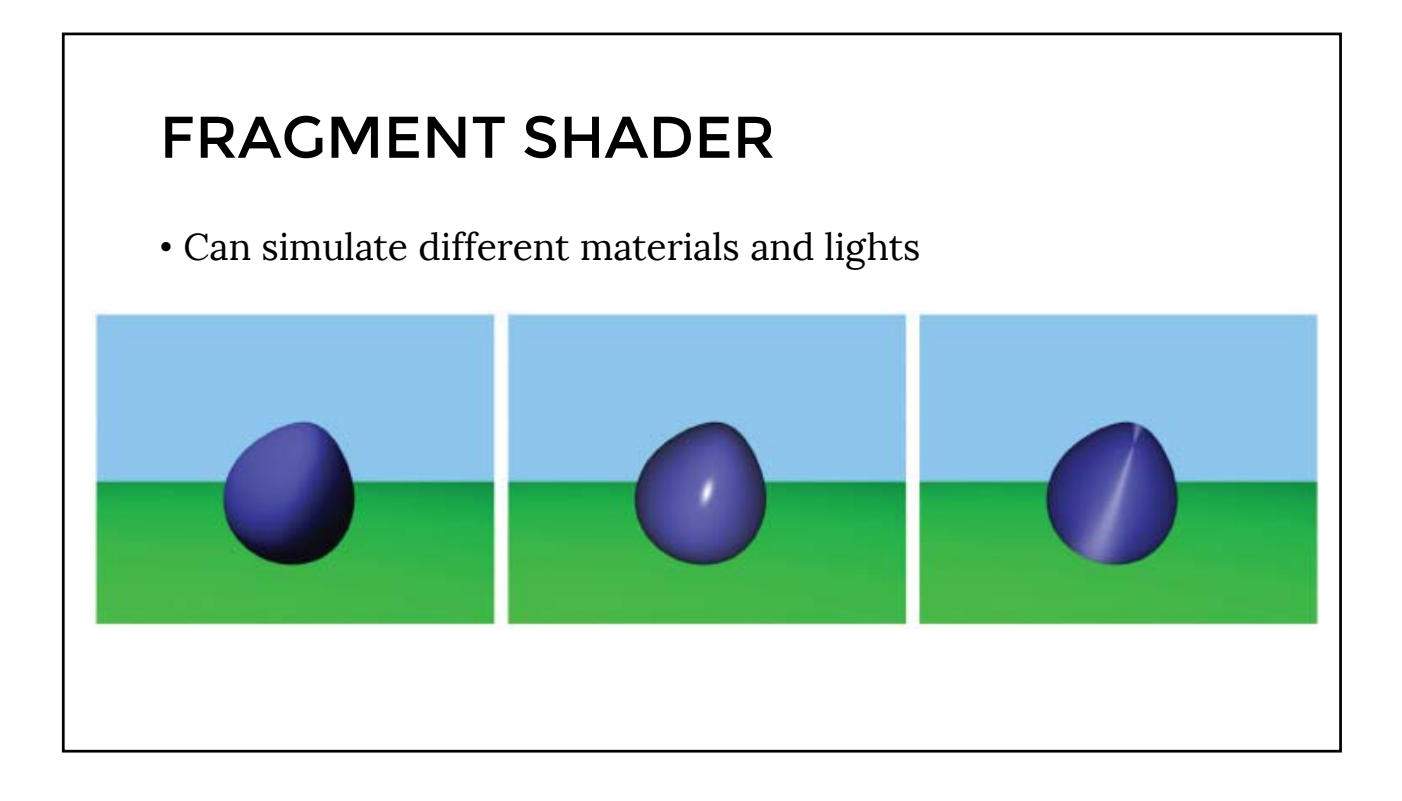